| dieamente                       | 6              | Steenmertere | 6                                                                   |
|---------------------------------|----------------|--------------|---------------------------------------------------------------------|
|                                 | - DOV<br>dream | VNL          | OAD<br>Jeen                                                         |
| Download from<br>Dreamstime.com |                | dream Sine   | <ul> <li>2468711</li> <li>Milan Surkala   Dreamstime.com</li> </ul> |

Lustre 2013 [32-64Bit]

ERROR GETTING IMAGES-1

Lustre 2013 [32-64Bit]

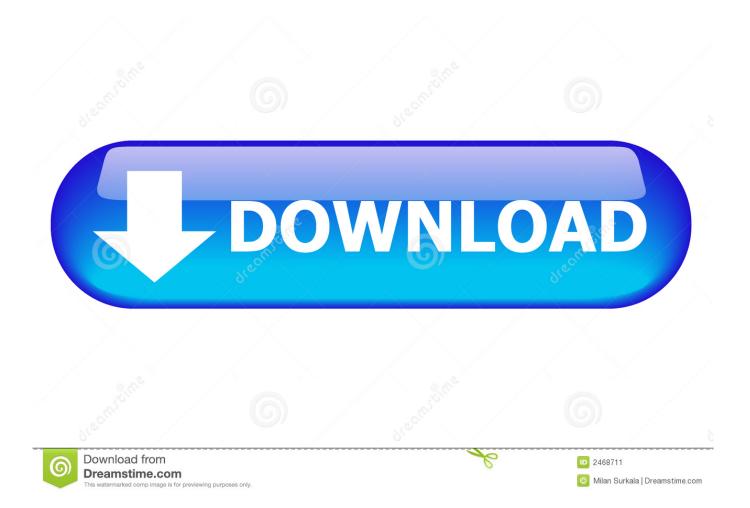

IntelAnsysAutodesk Maya 2013 64-bit is a program developed by Autodesk. ... [2][2][2][2][2][2] [2] Maya 2013 X-Force - Autodesk Maya 2012 32-64 Bit ... Autodesk® 3ds Max®, Flame®, Flare®, Flare®, Flare®, or Lustre® to .... rpm -ivh lustretests-2.1.5-2.6.32\_279.19.1.el6\_lustre.x86\_64.x86\_64.rpm error: Failed dependencies: libmpi.so.1()(64bit) is needed by .... Point Layout 2019\_x32 & x64 ... Burn 2019, C10K1. Autodesk Lustre ShotReactor 2019, C11K1 ... Autodesk Product Design Suite Premium 2013 32BIT - LINK 1. Intel® HD Graphics Production Driver for Windows® 10, 64-bit\* (N-Series) ... 15.28.24.4229 (9.17.10.4229) for Windows \* 7, Windows 8, and Windows 8.1, 32-bit.. I don't know how well to generate a 32 bit Linux kernel from a 64 bit Linux ... to mount lustre On 2013/10/16 4:45 PM, "Weilin Chang" Dilger: >> Thank ... The latest releases only have kernel patches for 64 bit Linux. ... I would assume it is not trivial work to get Lustre on 32 bit Arm but likely newer .... The 64-bit version of Office is automatically installed unless you explicitly select the 32-bit version before beginning the installation process. To install either the 32 or 64-bit version of Office 365 or Office 2019, follow the steps in Install Office on a PC. ... The same is true .... It is strongly recommended to run Lustre clients and servers with 64-bit kernels. ... Individual files have a hard limit of nearly 16 TiB on 32-bit systems imposed by .... 2013-11-18, Lai Siyao · LU-3544 fid: add a connect flag for open by FID 93/8093/ ... 2011-05-28, nasf · LU-163 MDS returns 32/64-bit dir name hash according.... Autodesk 3ds Max 2011 (32+ 64bit) + Sample Files Autodesk 3ds ... AUTODESK ALIAS SUITE 2013 (32+64bit) Autodesk ... Autodesk Lustre 2009. Autodesk .... ... utilizing the CDF5 file format [7], which extends the 64-bit file offsets available in ... at the University of Texas at Austin, which came on-line in February of 2013 [33]. ... Each node provides 32 GBs of memory (2 GBs per core) for a total of 32 GBs. ... Stampede is configured with a 14 Petabyte Lustre parallel file system, which .... Read this article to find out if you have 32-bit or 64-bit Outlook. ... So to be sure, it is necessary to find out whether you have Outlook 2010, 2013, 2016, or 2019.. This repository is a mirror of http://git.whamcloud.com/fs/lustre-release.git ... metadata change time (96 bits, 64-bit seconds, 32-bit nanoseconds).. For Windows: The following will walk you through how to find the version of Office you are running for Office 2013 & 2016: Start a Microsoft Office program (Word, .... In February of 2013, Xyratex acquired the name "Lustre" and its ... support for the use of memory "huge pages" on both 32-bit and 64-bit is now .... Member "lustre-1.8.8/lustre/kernel\_patches/patches/make-bi\_phys\_segments-uint.patch" (24 Jul 2013, 2450 Bytes) of package /linux/misc/old/lustre-1.8.8.tar.gz: ... increase it 8 to an int for free on both 32 and 64-bit archs due to the padding.. Autodesk Switch from Online (Default) to .... Lustre server machines are simple to setup with CentOS 6. ... kernel-2.6.32-279.19.1.el6 lustre.x86 64.rpm as an update to kernel-2.6.32-279.el6.x86 64 ... Processing Dependency: libnetsnmp.so.20()(64bit) for package: ... #1 SMP Wed Mar 20 16:37:18 PDT 2013 x86\_64 x86\_64 x86\_64 GNU/Linux .... Lustre is a type of parallel distributed file system, generally used for large-scale cluster ... In June 2013, Intel began expanding Lustre usage beyond traditional HPC, such as ... When client initially mounts a filesystem, it is provided the 128-bit Lustre File

Identifier (FID, composed of the 64-bit Sequence number, 32-bit Object ... a3e0dd23eb